## **Order of Study**

## ICT30120 Certificate III in Information Technology [Web Development] Online self-directed

On successful completion of all 12 units you will receive a Certificate III in Information Technology with a specialisation study area in Web Development.

Follow the below order when enrolling. Enrol in no more than one cluster per intake, unless otherwise advised.

| Enrolment Code                         |                                         | Unit Code                           | Unit Name                                                                                                   | Unit<br>Type                     | Textbook/                                                                                                    | Study Period Schedule |           |
|----------------------------------------|-----------------------------------------|-------------------------------------|----------------------------------------------------------------------------------------------------|----------------------------------|----------------------------------------------------------------------------------------------------|-----------------------|-----------|
| Must complete in order as listed below |                                         |                                     |                                                                                                    |                                  | Resources                                                                                                    | Intake                | Completed |
| 1                                      | BSBXTW301                               | BSBXTW301                           | Work in a team                                                                                              | Core                             | Electronic resources<br>are available through<br>Connect, TAFE<br>Queensland's<br>Learning<br>Management System |                       | Completed |
| 2                                      | ICTSAS305                               | ICTSAS305                           | Provide ICT advice to clients                                                                               | Core                             |                                                                                                    |                       | Completed |
| 3                                      | BSBCRT301                               | BSBCRT301                           | Develop and extend critical and creative thinking skills                                                    | Core                             |                                                                                                    |                       | Completed |
| 4                                      | ICTICT313                               | ICTICT313                           | Identify IP, ethics and privacy policies in ICT environments                                                | Core                             |                                                                                                    |                       | Completed |
| 5                                      | ICTPRG302 *                             | ICTPRG302 *                         | Apply introductory programming techniques                                                                   | Core                             |                                                                                                    |                       | Completed |
| 6                                      | BSBXCS303 *                             | BSBXCS303 *                         | Securely manage personally identifiable information and workplace information                               | Core                             |                                                                                                    |                       | Completed |
| 7                                      | CLS-ICT-0047<br>Web Elements<br>Cluster | ICTWEB304<br>ICTWEB305<br>ICTWEB431 | Build simple web pages Produce digital images for the web Create and style simple markup language documents | Elective<br>Elective<br>Elective |                                                                                                    |                       | Completed |
| 8                                      | ICTWEB306                               | ICTWEB306                           | Develop web presence using social media                                                                     | Elective                         |                                                                                                    |                       | Completed |
| 9                                      | CUADIG211                               | CUADIG211                           | Maintain interactive content                                                                                | Elective                         |                                                                                                    |                       | Completed |
| 10                                     | ICTWEB451                               | ICTWEB451                           | Apply structured query language in relational databases                                                     | Elective                         |                                                                                                    |                       | Completed |

**Note:** \*If you're new to coding/programming or working with virtual machines, we recommend that you study ICTPRG302 as a standalone, in one intake, and once you've completed this unit, you can move on to BSBXCS303 as a standalone, in one intake. Taking them one at a time will help you build a solid foundation.

This course is 100% online study and some units will require you to record audio/video for various assessment tasks.

TAS-0000003684\_v1

All information was accurate at the time of publication 20/05/2025 v1.3

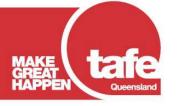